#### **PSI5796: Processamento e Análise de Imagens e Vídeos Segundo período de 2017 2 o exercício-programa Prof. Hae Data de entrega: 10/09/2017 (domingo) até 24:00 horas**

Nota: Na classe tínhamos combinado data de entrega para 3/9. Resolvi dar mais uma semana. **Obs. 1:** Cada dia de atraso acarreta uma perda de 1 ponto no exercício.

**Obs. 2:** Este EP deve ser resolvido individualmente. EPs iguais receberão nota zero.

Considere o bancos de dados "Yale face database B cropped". Este banco de imagens contém 2414 imagens (com 192x168 pixels) de 38 indivíduos, alinhadas e recortadas manualmente. Há mudanças grandes de condição de iluminação.

Original: http://vision.ucsd.edu/~leekc/ExtYaleDatabase/ExtYaleB.html Cópia local: http://www.lps.usp.br/hae/psi5796/ep2-2017/cropped\_yale.zip

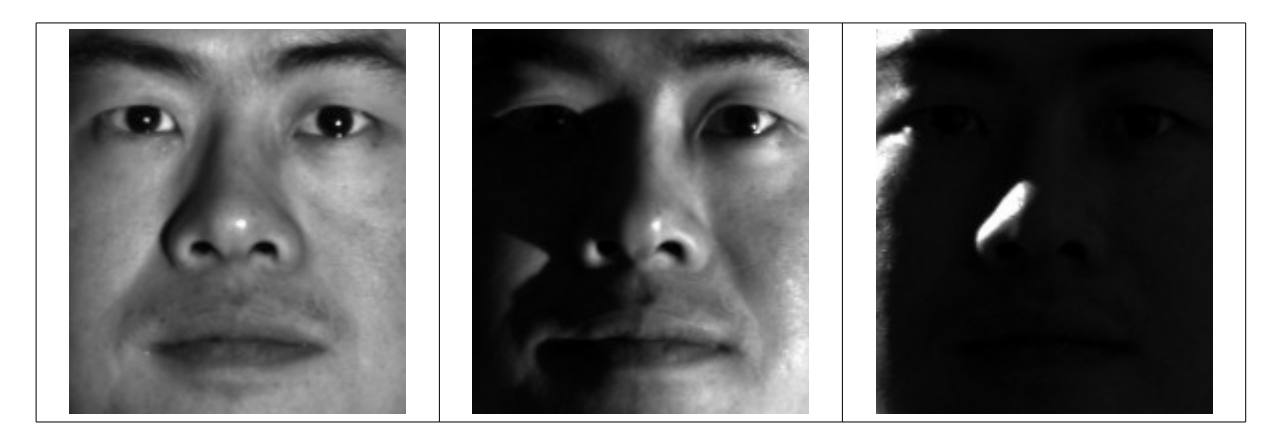

- 1. Nota: As imagens "Ambient" não fazem parte do banco de dados.
- 2. Nota: Os indivíduos estão numerados de 1 a 39, porém não há indivíduo número 14, resultando em 38 indivíduos.
- 3. Nota: Há 64 fotos de cada indivíduo, mas há 18 fotos marcadas como "bad", resultando em 38x64-18=2414 fotos.

O objetivo deste exercício é fazer dois programas C++ ep50.cpp e ep05.cpp para reconhecer as faces usando alguma técnica de extração de características e aprendizagem de máquina. Os dois programas devem ser praticamente iguais, diferindo somente na escolha dos parâmetros. Para isso, separei as imagens em dois conjuntos disjuntos "treino" e "teste" (aproximadamente 50% para cada conjunto) e armazenei seus nomes nos arquivos treino50.csv e teste50.csv. Em cada linha desses arquivos há a informação:

"subDiretório/nomeImagem;classificação".

Você deve usar esses arquivos para ler as imagens de treino e de teste com as suas classificações corretas.

Também criei arquivos "treino05.csv" e "teste05.csv" com a divisão treino/teste em aproximadamente 5% e 95% (resultando 3 imagens de treino por pessoa). Fazer o reconhecimento de face fica bem mais difícil quando há poucas imagens de treino.

Para facilitar a correção, os seus programas devem se chamar obrigatoriamente ep50 e ep05. O programa ep50 deve ter os parâmetros otimizados para maximizar os acertos usando treino50.csv e teste50.csv. O programa ep05 deve ter os parâmetros otimizados para usar treino05.csv e teste05.csv. A forma de executá-los deve ser obrigatoriamente:

diretorio>ep?? diretorio do banco de dados treino??.csv teste??.csv

Por exemplo:

```
c:\win_diret>ep50 c:\diretorio\cropped_yale treino50.csv teste50.csv
~/linux_diret$ ep05 ~/facerec/cropped_yale treino05.csv teste05.csv
```
Os programas devem imprimir os nomes dos arquivos classificados incorretamente, a classificação correta e a classificação atribuída pelo algoritmo. Também deve imprimir a taxa de erro e o tempo de execução. Por exemplo:

```
~/pos2017$ crono ep50 ~/facerec/cropped_yale treino50.csv teste50.csv
Arquivo yaleB01/yaleB01_P00A+130E+20.pgm. Correta=1. Classificada=16.
(\ldots)Arquivo yaleB39/yaleB39_P00A+095E+00.pgm. Correta=39. Classificada=15.
totalErros=27 nTestes=1209 mediaErros=2.23%
               11.8 segundos
```
**Nota 1:** Em OpenCV há três classes prontas para reconhecer faces: http://docs.opencv.org/2.4/modules/contrib/doc/facerec/facerec\_api.html http://docs.opencv.org/2.4/modules/contrib/doc/facerec/facerec\_tutorial.html

Vamos fazer este exercício *sem usar essas classes* ou qualquer outra biblioteca ou função pronta reconhecer faces. Neste exercício, é permitido:

- Usar as classes prontas para aprendizagem de máquina de OpenCV ou de qualquer outra biblioteca.
- Ler artigos sobre reconhecimento de face e implementá-las.

**Nota 2:** A qualidade perceptual das imagens melhora substancialmente se você fizer equalização de histograma.

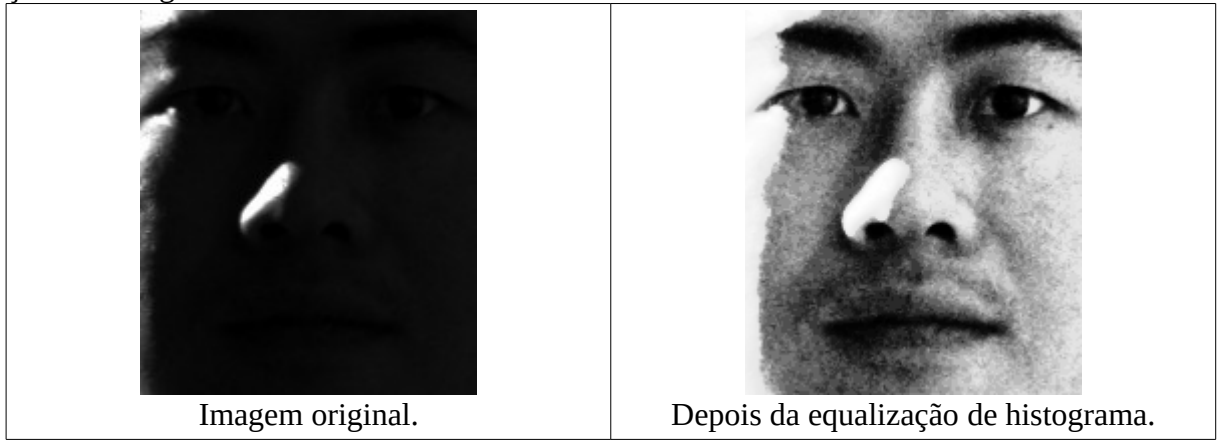

**Nota 3:** Há várias formas de cronometrar o tempo de processamento em C++. Se você instalou Cekeikon, o programa "crono" pode ser usado para cronometrar o tempo de processamento:

```
diretorio>crono seu_programa argumentos
Em Linux, há o comando "time":
      diretorio$ time seu_programa argumentos
Se quiser colocar cronômetro dentro do programa C++, em Cekeikon pode usar:
      TimePoint t1=timePoint();
      (processamento)
      TimePoint t2=timePoint();
      double t=timeSpan(t1,t2);
      //Aqui, t contém o número de segundos decorridos no processamento.
```
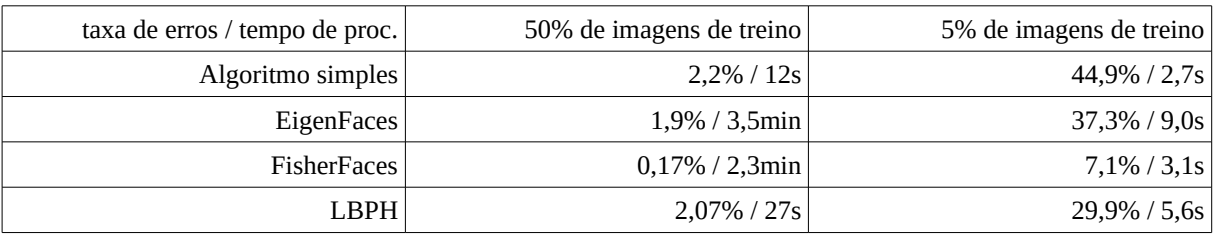

**Nota 4:** Para se ter uma ideia, copio abaixo as taxas de erros que obtive usando um algoritmo simples de aprendizagem e usando as 3 classes prontas do OpenCV.

Se alguém quiser implementar o método FisherFaces, veja:

Belhumeur, P. N., Hespanha, J., and Kriegman, D. Eigenfaces vs. Fisherfaces: Recognition Using ClassSpecific Linear Projection. IEEE Transactions on Pattern Analysis and Machine Intelligence 19, 7 (1997),711–720.

Se alguém quiser implementar o método LBPH, veja: Ahonen, T., Hadid, A., and Pietikainen, M. Face Recognition with Local Binary Patterns. Computer Vision - ECCV 2004 (2004), 469–481.

**Obs. 1:** Pode usar (se quiser) a biblioteca Cekeikon/OpenCV.

- **Obs. 2:** Entregue os programas-fontes (ep50.cpp e ep05.cpp) e um documento PDF (relatorio.pdf) ou DOC (relatorio.doc) com os comentários descrevendo o funcionamento do programa. Você deve entregar obrigatoriamente o relatório (veja o anexo). Destaque as taxa de erros obtidas nos dois casos.
- (a) Se você fez o programa no ambiente usado na classe (Cekeikon/OpenCV em Windows ou Linux), não é necessário enviar o programa executável. Se você fez o programa usando só OpenCV, também não é necessário enviar o programa executável.
- (b) Se você quiser usar alguma biblioteca diferente, converse antes com o professor.

**Obs. 3:** Compacte todos os arquivos como SeuNome\_Sobrenome.ZIP e envie um email para: hae@lps.usp.br

Se você enviar mais de um email, considerarei somente o último email enviado, apagando os anteriores.

#### **Anexo: Relatórios dos exercícios programas**

A primeira regra para uma comunicação clara é escrever para a sua audiência (http://www.plainlanguage.gov/howto/guidelines/FederalPLGuidelines/think.cfm). No caso do relatório, a sua audiência será o professor ou o monitor que irá corrigir o seu exercício. Assim, você não precisa escrever informações que são óbvias para professor/monitor. Por outro lado, precisa escrever aqueles dados que ajudarão professor/monitor a avaliar corretamente a sua solução. Seja breve. Passse as informações necessárias usando menos palavras/páginas possível.

# **Identificação**

Seu nome, número USP, nome da disciplina, etc.

## **Breve enunciado do problema**

Apesar do enunciado do problema ser conhecido ao professor/monitor, descreva brevemente o problema que está resolvendo. Isto tornará o documento compreensível para alguma pessoa que não tem o enunciado do EP à mão.

## **Técnica(s) utilizada(s) para resolver o problema**

Descreva quais técnicas você usou para resolver o problema. Se você mesmo inventou a técnica, descreva em português a sua ideia, deixando claro que a ideia foi sua. Se você utilizar oração com sujeito indeterminado ou na voz passiva, o leitor pode não entender quem foi o responsável (Ex: "Criou-se um novo algoritmo" - Quem criou? Você? Ou algum autor da literatura científica? http://www.plainlanguage.gov/howto/guidelines/FederalPLGuidelines/writeActive.cfm). Se você utilizou alguma técnica já conhecida, utilize o nome próprio da técnica (por exemplo, filtragem Gaussiana, algoritmo SIFT, etc.) juntamente com alguma referência bibliográfica onde a técnica está descrita. Use elementos gráficos como imagens intermediárias e diagramas, pois ajudam muito a compreensão. Não "copie-e-cole" código-fonte, a não ser que seja relevante. Use preferencialmente o pseudo-código.

## **Ambiente de desenvolvimento utilizado**

Em qual plataforma você desenvolveu o programa? Como o professor/monitor pode compilar o programa? Você utilizou que bibliotecas?

## **Operação**

Como o professor/monitor pode executar o programa? Que argumentos são necessários para a execução do programa? Há parâmetros que devem ser configurados? Quais arquivos de entrada são necessários? Quais arquivos de saída são gerados?

## **Resultados Obtidos**

Descreva os resultados obtidos. Qual é o tempo de processamento típico? O problema foi resolvido de forma satisfatória?

## **Referências**

Descreva o material externo utilizado, como livros/artigos consultados, websites visitados, etc.